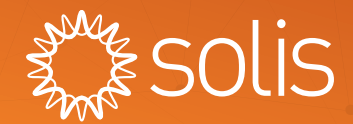

## Solis Data Logger Server Information

When the network environment of the plant has a firewall, you need to  $\gg$ add the server information to the white list of the firewall. You can select the corresponding server information according to the model of data logger used by the plant.

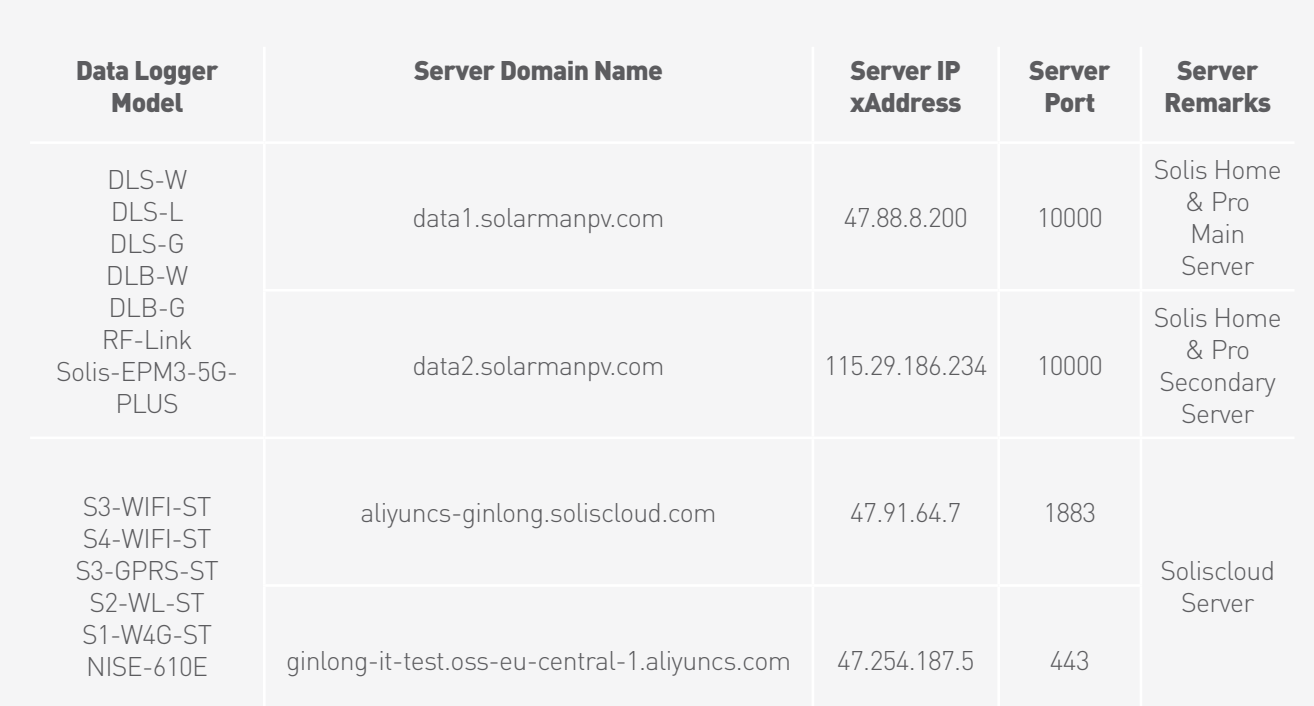